### СОГЛАСОВАНО Генеральный директор ООО «НТЦ СОТСБИ»

 $\leq$ В. Ю. Гойхман  $M.\Pi.$ екстве (26) апреля 2024 г.

# ГСИ. СИСТЕМЫ ИЗМЕРЕНИЙ ДЛИТЕЛЬНОСТИ СОЕДИНЕНИЙ **E-IMS Core** МЕТОДИКА ПОВЕРКИ

CANNEL IV

# MII5295-001-59111924-2023

# Содержание

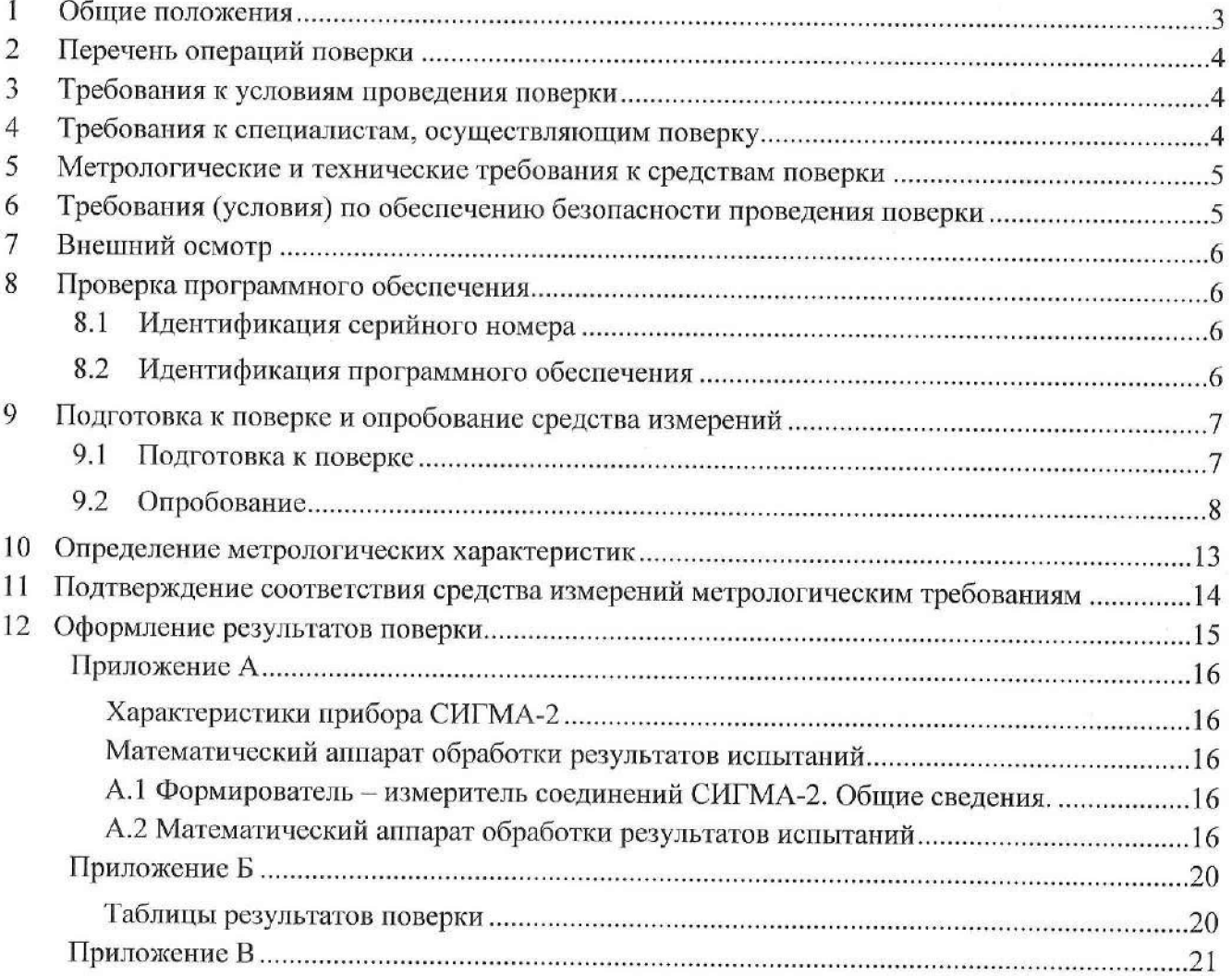

#### <span id="page-2-0"></span>**1 Общие положения**

1.1 Настоящая методика поверки (далее также - Mil) применяется для поверки систем измерений длительности соединений E-IMS Core (далее - СИДС), производства АО «Эксперт Солюшнс», г. Москва, используемых в качестве рабочих средств измерений в соответствии с 1 осударственной поверочной схемой для средств измерений времени и частоты.

1.2 Методика поверки устанавливает объем, методы и средства первичной и периодической поверок. В результате поверки должны быть подтверждены метрологические характеристики, приведенные в таблице 1.

### Таблица 1 - Метрологические характеристики СИДС

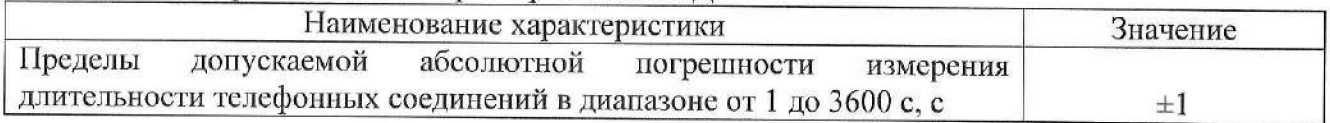

1.3 Методика разработана п соответствии с требованиями приказа Минпромторга России № 2907 от 28.08.2020 и ГОСТ Р 8.973-2019 «ГСИ. Национальные стандарты на методики поверки. Общие требования к содержанию и оформлению».

1.4 Прослеживаемость результатов измерений к Государственному первичному эталону единиц времени, частоты и национальной шкалы времени (ГЭТ 1-2022) при поверке СИДС обеспечена согласно документу «Государственная поверочная схема для средств измерений времени и частоты», утвержденному Приказом Федерального агентства по техническому регулированию и метрологии от 26 сентября 2022 г. № 2360.

1.5 При определении метрологических характеристик применяется метод прямых измерений.

1.6 СИДС является виртуальной (функциональной) системой измерений длительности телефонных соединений комплекса оборудования с измерительными функциями, реализованного на оборудовании E-IMS Core (Версия ПО 23), производства АО «Эксперт Солюшнс», г. Москва, и выполняет следующие функции: измерение длительности телефонных соединений; сбор и хранение исходных данных (учетной информации); передачу учетной информации в автоматические системы расчетов.

1.7 Методика поверки не предусматривает проведения поверки отдельных измерительных каналов или меньшего числа измеряемых величин.

## <span id="page-3-0"></span>**2 Перечень операций поверки**

2.1 При проведении поверки должны выполняться операции, указанные в таблице 2.

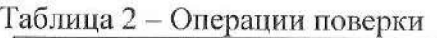

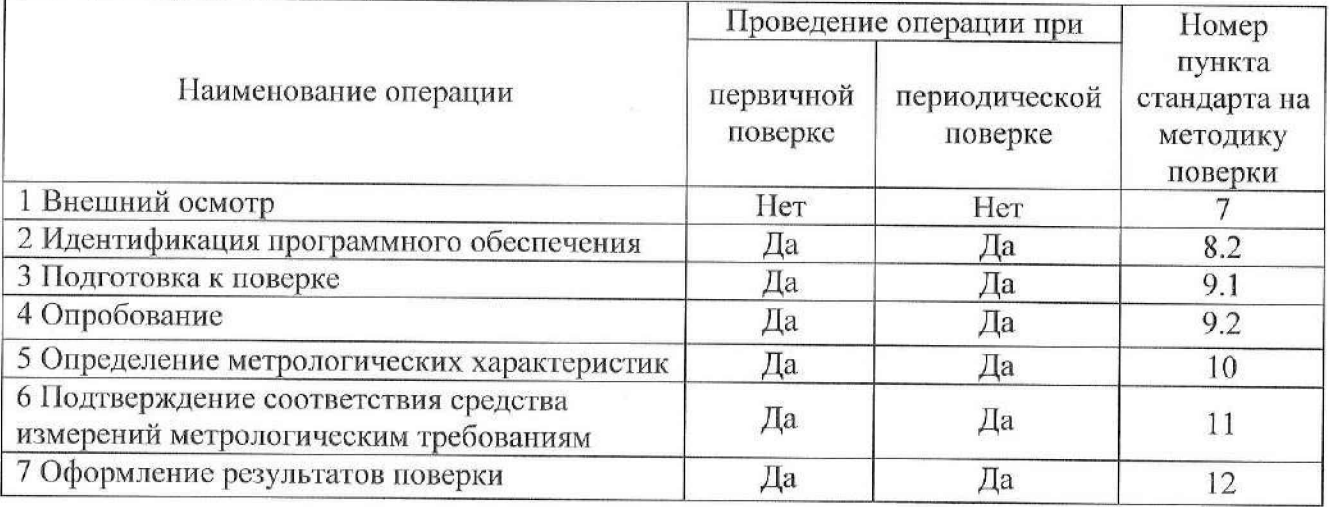

2.2 При использовании средств поверки, указанных в таблице 3, норма времени на проведение первичной и периодической поверок составляет не более 2-х часов при задействовании 8-ми информационно-измерительных каналов. При уменьшении задействованных ИИК норма времени кратно увеличивается.

# <span id="page-3-1"></span>**3 Требования к условиям проведения поверки**

При проведении поверки должны соблюдаться следующие условия:

- $-$  температура окружающей среды (25 ± 10) °С;
- относительная влажность воздуха от 45 % до 80 %;

атмосферное давление при подводительно от 84,0 до 106 кПа

Электропитание средств поверки в соответствии с эксплуатационной документацией.

Контроль параметров условий проведения поверки осуществляется в месте установки средств поверки.

# <span id="page-3-2"></span>4 Требования к специалистам, осуществляющим поверку

К проведению поверки допускаются лица:

- имеющее высшее или среднее техническое образование, обладающие базовыми компетенциями в области поверки средств измерений времени и частоты, знаниями в области инфокоммуникациопных технологий (сети передачи данных);
- изучившие руководство по эксплуатации на СИДС, эксплуатационную документацию на основные и вспомогательные средства поверки и настоящую методику поверки;
- имеющие навык работы в операционной среде Linux, пакетах офисных программ;

# <span id="page-4-0"></span>**5 М етрологические и техн ическ ие требования к средствам поверки**

5.1 При проведении поверки должны применяться средства поверки и эталоны, приведенные в таблице 2.

5.2 Для определения условий проведения поверки используют вспомогательные средства поверки, указанные в таблице 3.

5.3 Эталоны единиц величин должны быть утвержденного типа в соответствии с пунктом 6 Положения об эталонах единиц величин, используемых в сфере государственного регулирования обеспечения единства измерений, утвержденного постановлением Правительства Российской Федерации от 23 сентября 2010 г. N 734.

5.4 Средства измерений должны быть утвержденного типа.

5.5 Эталоны единиц величин и средства измерений, применяемые в качестве эталонов единиц величин, должны бьнь исправны и поверены с присвоением соответствующего разряда по требованию государственных поверочных схем

5.6 Результаты поверки применяемых средств измерений и эталонов должны быть подтверждены сведениями о результатах поверки средств измерений и эталонов, включенными в Федеральный информационный фонд по обеспечению единства измерений.

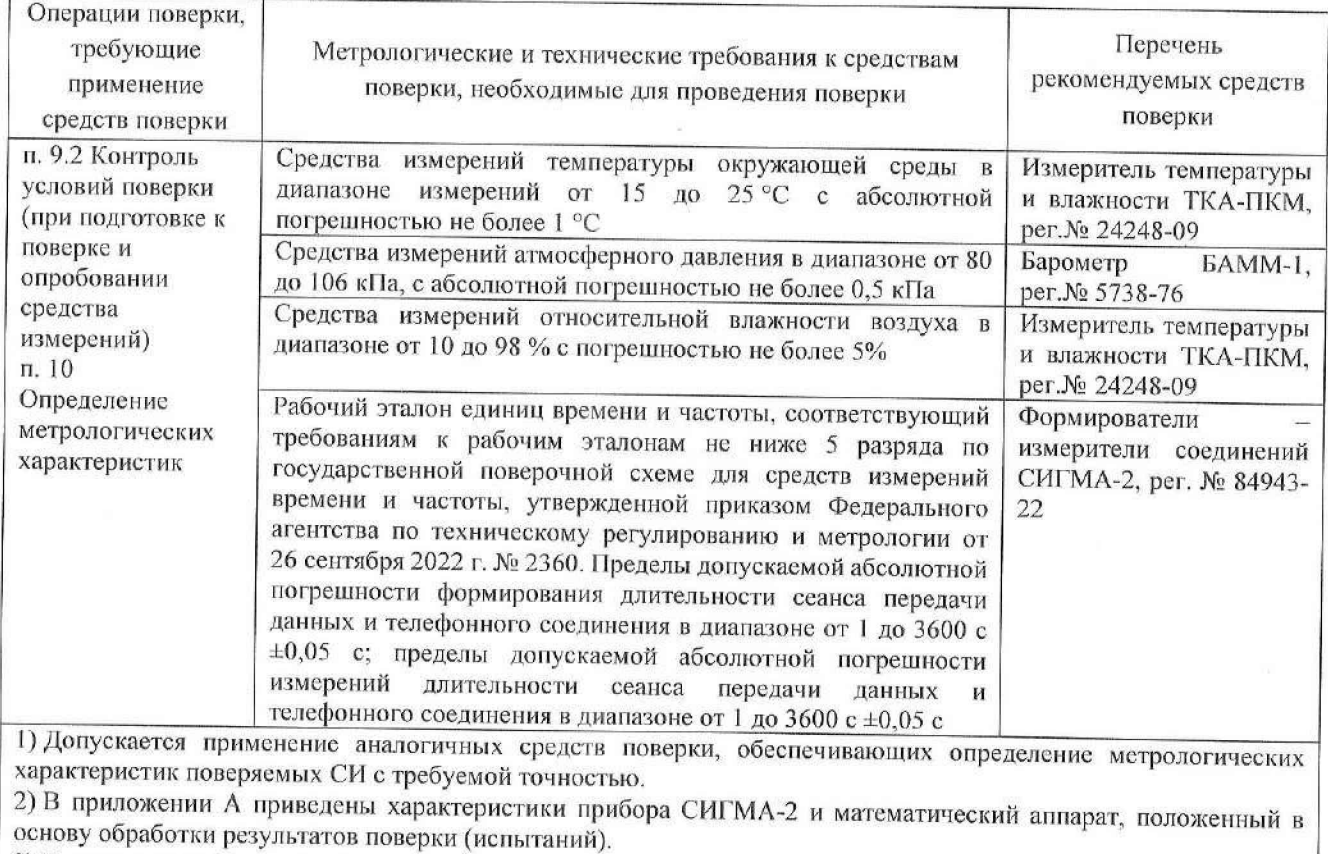

#### Таблица 3 - Средства поверки

**3) В приложении Б приведены таблицы результатов поверки**

# **6 Требования (условия) по обеспечению безопасности проведения поверки**

6.1 Помещение для проведения поверки должно соответствовать правилам техники безопасности и производственной санитарии.

6.2 При проведении поверки необходимо соблюдать правила техники безопасности, определенные в эксплуатационных документах на средства поверки и поверяемые СИ.

6.3 Процесс проведения поверки не относится к работам с вредными или особо вредными условиями труда.

6.4 Безопасность поверителей и обслуживающего персонала при поверке СИДС на месте установки должна обеспечиваться конструкцией оборудования в соответствии с требованиями ГОСТ 12.1.038, ГОСТ 12.1.045, ГОСТ 12.2.003, ГОСТ 12.2.007.0, ГОСТ 25861 и технической документацией на комплекс оборудования, в состав которого входит СИДС.

## <span id="page-5-0"></span>**7 Внешний осмотр**

7.1 В связи с тем, что СИДС является виртуальной (функциональной) системой измерений длительности телефонных соединений комплекса оборудования с измерительными функциями, реализованной на оборудовании E-IMS Core, то внешний осмотр не проводится. Проверка комплектности не требуется.

# <span id="page-5-1"></span>**8 Проверка программного обеспечения**

## К.1 Идентификации серийного номера

8.1.1 Идентификация серийного номера осуществляется методом визуального осмотра на наличие заводского или серийного номера. Место нанесения заводского или серийного номера указано в описании типа.

### <span id="page-5-2"></span>**8.2 Идентификация программного обеспечения**

8.2.1 Идентификационные данные программного обеспечения определяются при участии технического персонала, обслуживающего СИДС, в соответствии с эксплуатационной документацией на оборудование с измерительными функциями.

Результаты поверки считать положительными, если идентификационные данные соответствуют данным, указанным в таблице 4.

| Идентификационные данные (признаки)             | Значение   |  |  |
|-------------------------------------------------|------------|--|--|
| Идентификационное наименование ПО               | E-IMS Core |  |  |
| Номер версии ПО                                 | 23         |  |  |
| Цифровой идентификатор ПО                       | 7d629693   |  |  |
| Алгоритм вычисления цифрового<br>идентификатора | CRC32      |  |  |

Таблица 4 – Идентификационные данные ПО

8.2.2 Идентификационные данные программного обеспечения (идентификационное наименование ПО и номер версии ПО) определяется с помощью системы вебадминистрирования (E-IMS Administration Console).

Для проведения идентификации программного обеспечения необходимо авторизоваться в системе и зайти в раздел «О системе» / «About System».

Па рисунке 1 приведен пример результата вывода идентификационного наименования и версии ПО через систему веб-администрирования СИДС.

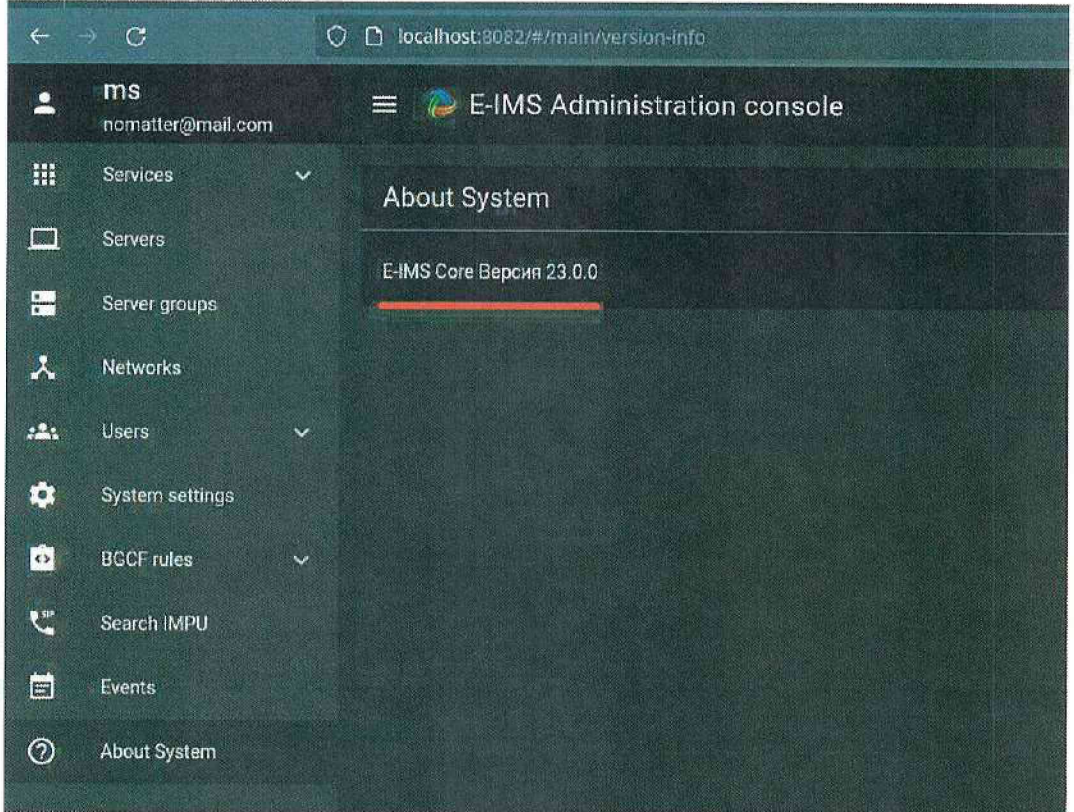

Рисунок 1 - Пример вывода идентификационного наименования и номера версии ПО

8.2.3 Контрольная сумма выводится с помощью утилиты *gostsum*. На рисунке 2 приведен пример использования утилиты gostsum.

gostsum-d/home/user/1test.iso

Рисунок 2 – Пример использования утилиты *gostsum* 

#### 9 Подготовка к поверке и опробование средства измерений

#### 9.1 Подготовка к поверке

9.1 Перед проведением поверки необходимо провести следующие подготовительные работы:

9.1.1 Получить у организации, подавшей заявку на проведение поверки, и в ведении которой расположена поверяемая СИДС, телефонные номера и учетные данные от 2-х до 16-ти SIP-абонентов: Имя пользователя (Логин), Пароль, SIP URI (Универсальный идентификатор ресурса), Адрес сервера регистрации.

9.1.2 Проверить срок действия свидетельств о поверке на применяемые средства поверки.

9.1.3 Подготовить прибор СИГМА-2 к работе согласно руководству по эксплуатации.

9.1.4 Собрать схему измерений в соответствии с рисунком 3.

9.1.5 Откорректировать текущее время прибора СИГМА-2 по времени поверяемого оборудования.

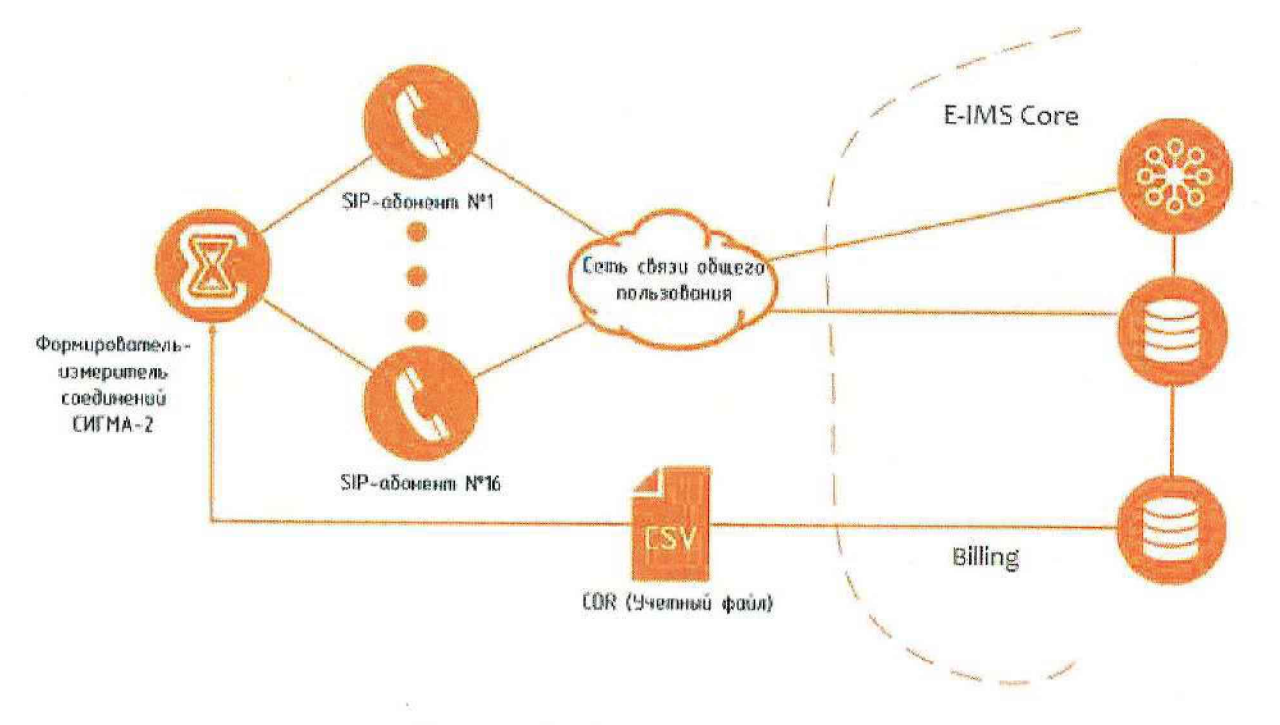

Рисунок 3 - Схема поверки СИДС

#### <span id="page-7-0"></span>9.2 Опробование

9.2.1 Опробование производят по схеме в соответствии с рисунком 3 в следующей последовательности:

включить питание прибора СИГМА-2. После автоматического запуска операционной системы Linux, на рабочем столе появляются пиктограммы: СИГМА-СИПД, СИГМА-Таксофон, СИГМА-СИДС (Рисунок 4), ассоциированные с программным обеспечением СИГМА-2;

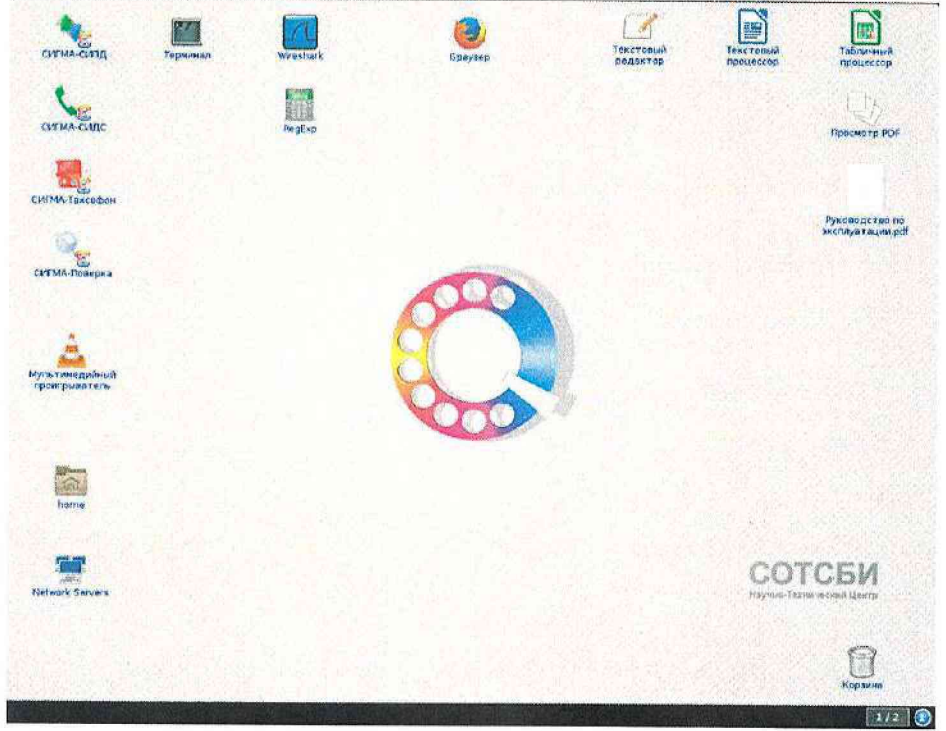

Рисунок 4

щелкнуть по пиктограмме СИГМА-СИДС, открывается основное окно  $\overline{\phantom{0}}$ подпрограммы СИГМА-СИДС (Рисунок 5);

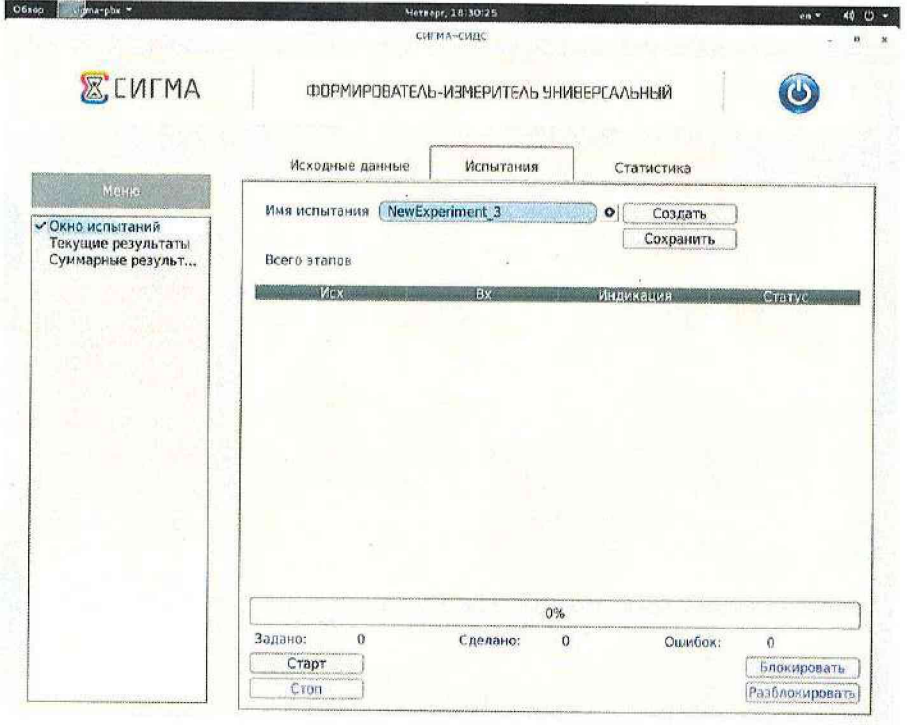

Рисунок 5

создать новое испытание, для чего надо щелкнуть по кнопке «Создать» (Рисунок 6) и ввести в бокс «Имя испытания» название нового испытания, например, дату поверки и название СИДС;

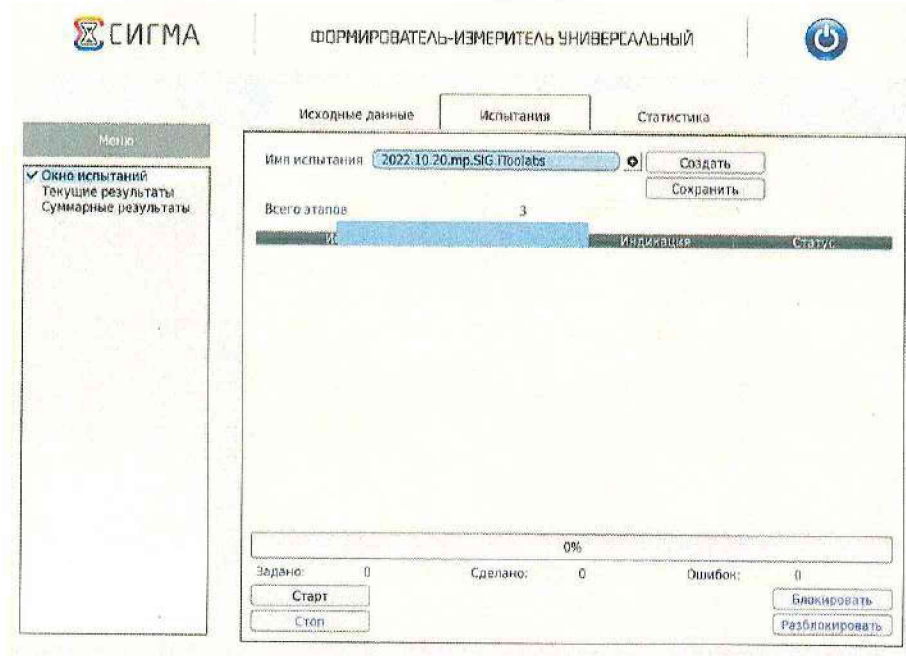

Рисунок 6

перейти во вкладку «Исходные данные/Комплекты/SIP» (Рисунок 7) и в соответствующих боксах ввести собственные и вызываемые телефонные номера, полученные от оператора;

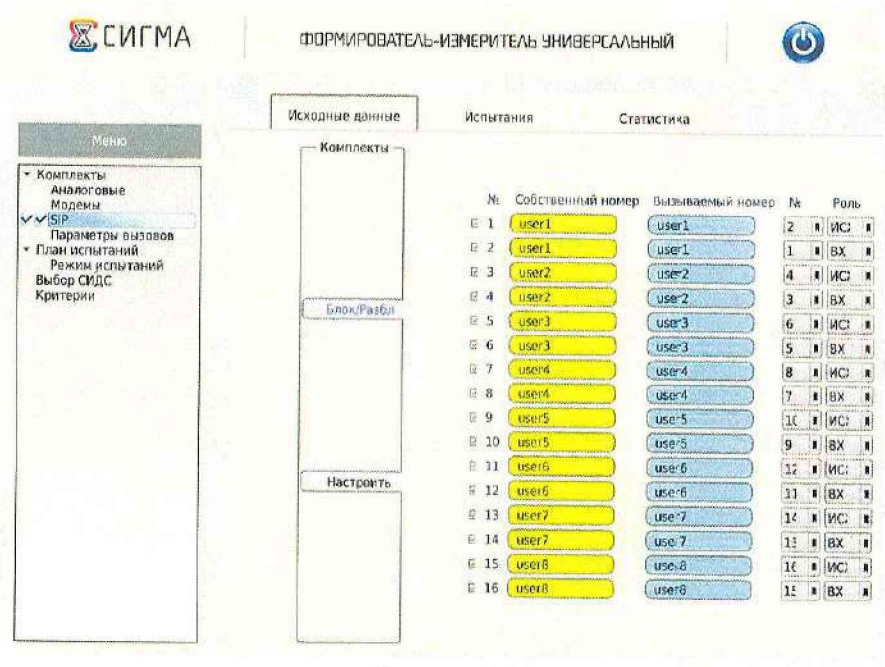

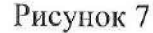

перейти во вкладку «Настроить» и для каждого комплекта ввести Имя пользователя (Логин), Пароль и IP Адрес сервера (Рисунок 8);

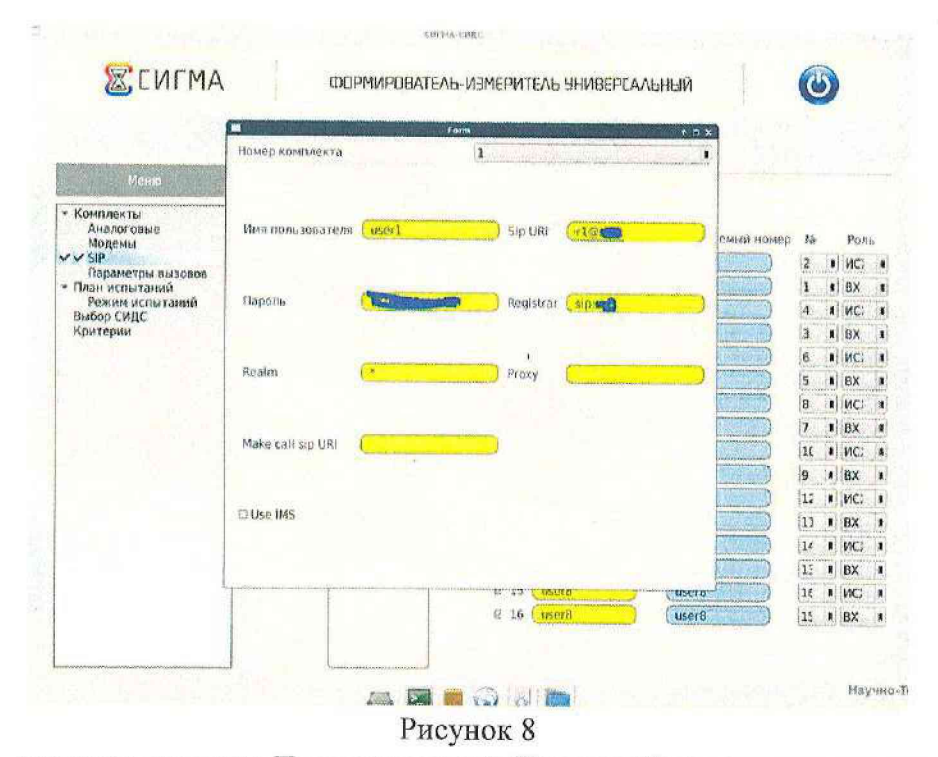

щелкнуть вкладку План испытаний (Рисунок 9) и в диалоговое окно Выбор этапа 1 ввести длительность телефонного соединения и количество соединений на этапе. Для опробования создается один этап, а для поверки - 3 этапа в соответствии с таблицей 5. При необходимости можно сделать дополнительные настройки: Старт со сдвигом и изменить время между сессиями.

#### Таблица 5

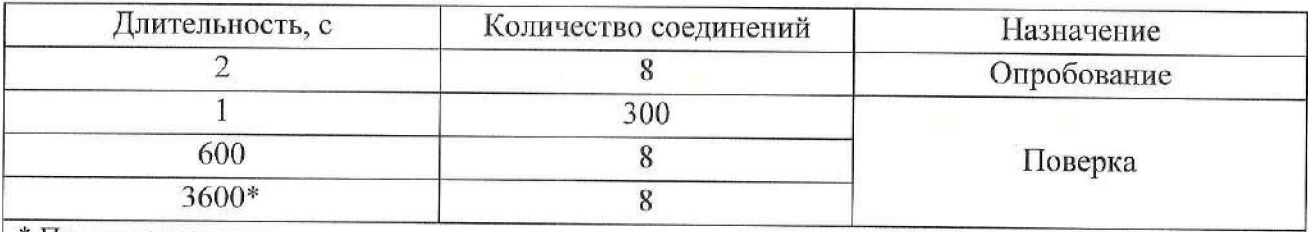

\* При невозможности установления длительности соединения, равной 3600 с, установить максимально возможную длительность, указанную оператором связи

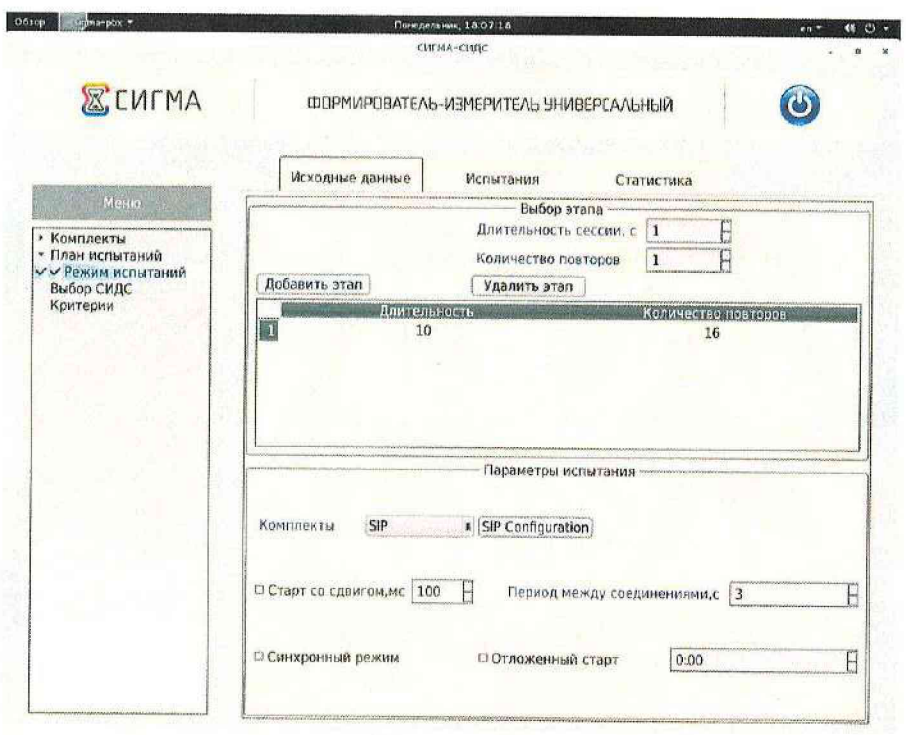

Рисунок 9

перейти во вкладку «Испытания» и сохранить исходные данные, щелкнув по кнопке «Сохранить».

Настройка для опробования готова к запуску.

- Для старта испытаний необходимо нажать на кнопку «Старт», прибор автоматически выполнит программу опробования;
- После выполнения программы необходимо запросить у оператора учетный файл и скопировать его с уникальным именем испытания в папку sigma ip/SIDS прибора CHTMA-2:
- Далее необходимо выполнить конвертацию учетного файла (см. Приложение В) и ВЫПОЛНИТЬ расчет испытания. Перейти  $\overline{B}$ меню «Статистика/Выбор испытания/Конвертация» и выбрать или создать конвертор в соответствии с руководством по эксплуатации прибора СВТН.466961.004РЭ, для автоматического расчета результатов опробования. В разделе «Конвертация» нажать кнопку «Выбрать» и загрузить учетный файл, полученный от оператора (Рисунок 10), после чего начать процесс конвертации.

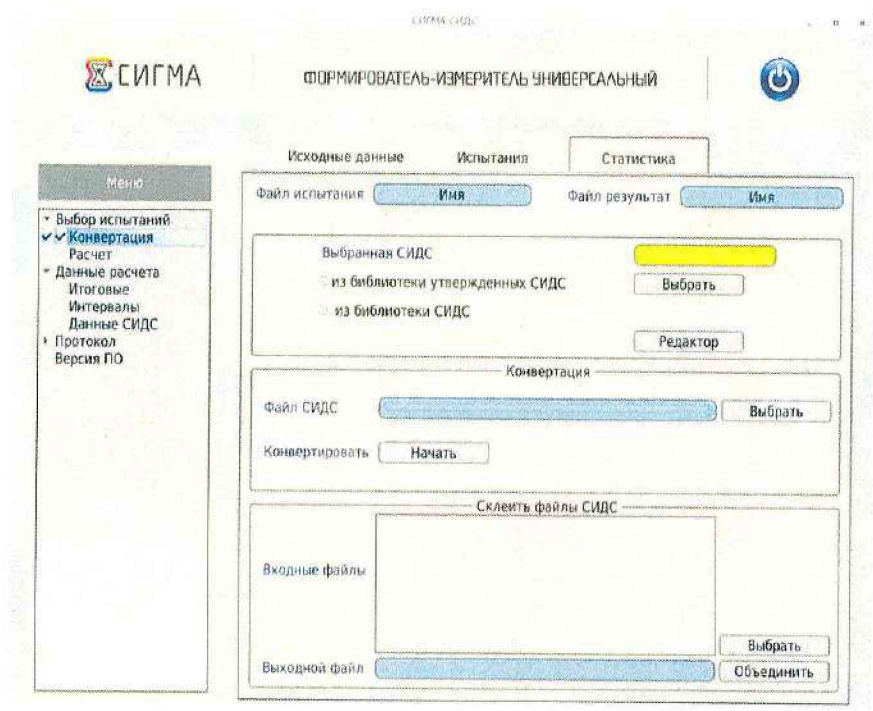

Рисунок 10

Перейти в меню «Статистика/Выбор испытания/Расчет» (Рисунок 11), в полях  $\rightarrow$ «Файл испытания» и «Файл результат» соответственно осуществить выбор учетного файла СИГМА и СИДС, после чего выполнить расчет испытания.

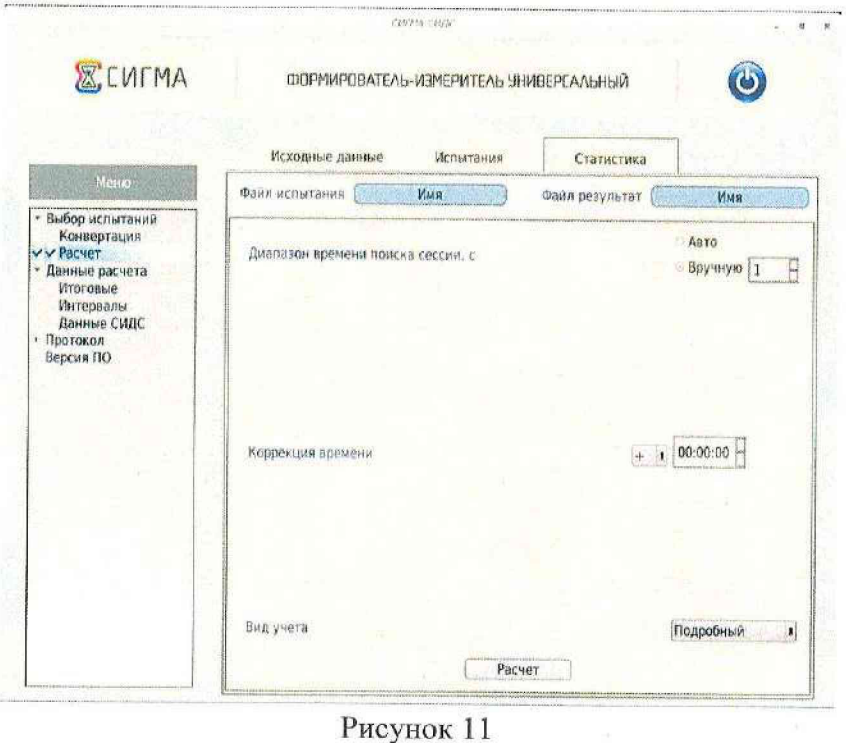

- Перейти в меню «Статистика/Данные расчета/Итоговые» (Рисунок 12), затем в меню «Статистика/Данные расчета/Интервалы» (Рисунок 13).

à

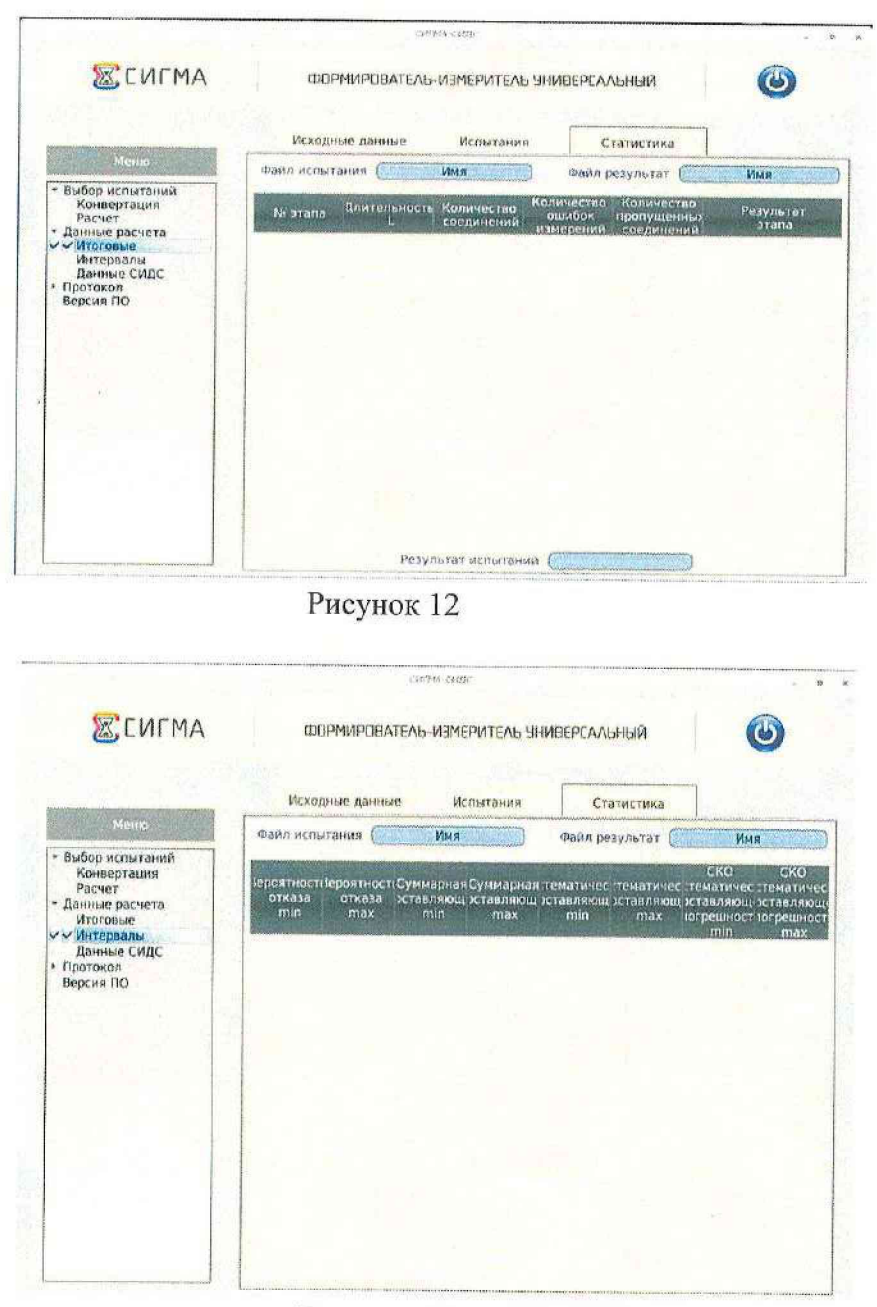

Рисунок 13

Оценить результаты опробования (успешно, неуспешно):

а) при успешном результате опробования (погрешность СИДС для каждого соединения не превышает ±1 с, конвертация учетного файла успешна) испытания продолжаются;

б) при неуспешном результате (погрешность СИДС хотя бы для одного соединения превышает ±1 с, или конвертация учетного файла неуспешна), испытания прекращаются до устранения неисправности.

# <span id="page-12-0"></span>10 Определение метрологических характеристик

10.1 Поверку СИДС проводят на репрезентативных выборках комплексным (сквозным) методом, суть которого заключается в многократной подаче на вход испытываемого оборудования сигнала эталонной длительности телефонного соединения, а по средствам отображения информации (дисплей или учетные файлы) определяют длительности каждого соединения, измеренные СИДС, с дальнейшей обработкой и оценкой метрологических характеристик (МХ).

10.2 В процессе поверки для СИДС определяются:

- систематическая составляющая погрешности;
- СКО (среднеквадратическое отклонение) для суммарной, систематической и случайной составляющих погрешности;
- 95%-ный доверительный интервал систематической составляющей погрешности и СКО систематической составляющей погрешности.

10.3 Определение метрологических характеристик производят по схеме в соответствии с рисунком 3.

Для определения МХ создается 3 этапа (Рисунок 14) в соответствии с содержимым таблицы 5, аналогично пункту 9.2.

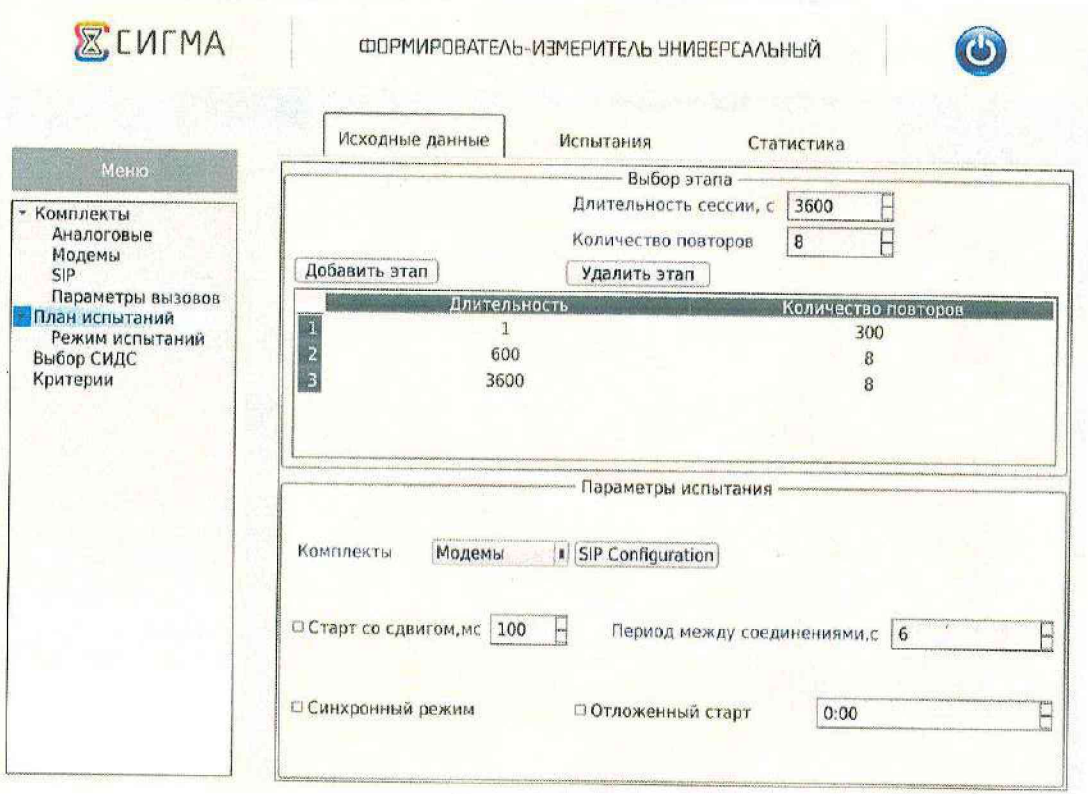

Рисунок 14

Процедуру испытаний прибор СИГМА-2 выполняет автоматически - формирует необходимое количество телефонных соединений различной длительности одновременно по восьми каналам.

#### <span id="page-13-0"></span>11 Подтверждение соответствия средства измерений метрологическим требованиям

11.1 Обработка результатов измерений и определение МХ (раздел 10) производится автоматически в приборе СИГМА-2 по соответствующей полностью программе. Математический аппарат обработки результатов испытаний описан в п.А.2 Приложения А.

11.2 СИДС E-IMS Core соответствуют метрологическим требованиям, если получены следующие результаты:

пределы допускаемой абсолютной погрешности измерения длительности  $\overline{\phantom{a}}$ телефонных соединений в диапазоне от 1 до 3600 с, с  $\pm 1$ ;

вероятность неправильного представления исходных данных для тарификации, не более  $0,0001$ .

11.3 Результаты поверки СИДС считаются отрицательными, если хотя бы для одного соединения погрешность измерения длительности телефонных соединений превышает предельное значение и имеется потеря вызовов из-за неправильного определения номера автоабонента или автоответчика.

11.4 При отрицательных результатах поверки СИДС после устранения причин проводится повторная поверка в объеме первичной поверки.

11.5 СИДС E-IMS Core не соответствует требованиям к рабочему эталону по Государственной поверочной схеме для средств измерений времени и частоты и не применяется в качестве эталона.

### <span id="page-14-0"></span>**12 О формление результатов поверки**

12.1 Результаты поверки заносят в протокол. Форма протокола произвольная, рекомендуемая форма записи таблицы результатов приведена в Приложении Б. После выполнения расчета средствами ПО СИГМА-2 поверителем может быть сформирован протокол, содержащий результаты поверки.

12.2 Сведения о результатах поверки должны быть переданы в Федеральный информационный фонд по обеспечению единства измерений в соответствии с порядком, установленным действующим законодательством.

12.3 В случае положительных результатов поверки по заявлению владельца средства измерений или лица, представившего его на поверку, выдается свидетельство о поверке, оформленное по установленной форме.

12.4 В случае отрицательных результатов поверки (не подтверждено соответствие средств измерений метрологическим требованиям) выдается извещение о непригодности к применению средства измерений по форме, установленной в соответствии с действующим законодательством.

12.5 Конструкция оборудования с измерительными функциями, реализованного на оборудовании E-IMS Core, в состав которого входит СИ, не обеспечивает возможность нанесения знака поверки. Знак поверки наносится на свидетельство о поверке в виде наклейки, оттиска поверитсльного клейма или иным способом изготовленного условного изображения (в случае наличия заявления о выдачи свидетельства владельца СИ или лица, представившего их на поверку оформления свидетельства).

# **Приложение А**

### (справочное)

#### **Характеристики прибора СИГМА-2**

**Математический аппарат обработки результатов испытаний**

**А.1 Формирователь - измеритель соединений СИГМА-2. Общие сведения.**

Формирователи - измерители соединений СИГМА-2 (далее - Приборы) предназначены

для:

- формирования и измерений длительности телефонных соединений, сеансов передачи данных, объемов переданной и принятой информации (данных);
- статистического анализа информации, полученной из систем измерений длительности соединений (далее - СИДС) или систем измерений передачи данных (далее - СИПД) оборудования связи;
- измерения разности (расхождения) шкал времени в сетях операторов связи относительно национальной шкалы времени Российской Федерации UTC (SU);
- хранения и воспроизведения внутренней шкалы времени, синхронизированной с национальной шкалой времени Российской Федерации UTC (SU) по сигналам глобальных навигационных спутниковых систем (далее - ГНСС) ГЛОНАСС/GPS или по сети Интернет путем установления связи с серверами точного времени, используя протокол NTP;
- измерения параметров сетей передачи данных, выполняемых при обеспечении целостности и устойчивости функционирования сети связи общего пользования.

Сведения о метрологических и технических характеристиках прибора СИГМА-2 содержатся в Федеральном информационном фонде обеспечения единства измерений (Номер в госреестре Х4943-22).

# **А.2 Математический аппарат обработки результатов испытаний**

#### **1. Исходные данные**

*A t -* предельно допустимое значение погрешности измерения длительности;

*А V* - предельно допустимое значение погрешности измерения количества переданной (принятой) информации;

 $P_{AOB}$  – доверительная вероятность (принимается 0,95);

 $P_0$  – предельно допустимая вероятность превышения допустимых значений погрешности измерений — 10<sup>-2</sup> (выбирается из компромиссным соображений, так чтобы обеспечить репрезентативность выборки и одновременно минимизировать ее объем).

#### **2. Модель испытаний:**

1 Доводимые испытания представляет собой последовательность независимых друг от друга опытов, в которых вероятность успеха - р, вероятность неуспеха (отказа)  $q = (1 - p)$ . Причем эти вероятности независимы и одинаковы для каждого опыта. Тогда, число успехов *S* из *п* проводимых опытов - является случайной величиной, распределенной по биномиальному закону

$$
P(S < s) = \sum_{k=0}^{S} \binom{k}{n} p^k (1-p)^{n-k},\tag{1}
$$

где  $P(S \lt S)$ - вероятность того, что число успехов не превысит величины s.

В модели событием (успешным или неуспешным) будет каждый результат измерения контролируемого параметра.

Событие (измерение) считается успешным событие, если погрешность измерения меньше или равна установленному нормативным документом предельно допустимому значению погрешности, в противном случае событие (измерение) считается неуспешным. Неуспешным, также считается измерение, результат которого не зафиксирован.

Тогда,  $p$  - вероятность появления успешного события, а  $q$  - вероятность появления неуспешного события (отказа).

#### 3. Критерии завершения испытаний:

В ходе проведения испытаний требуется проверить, что оцениваемое значение  $\overline{q} < P_0$ при выбранном значении доверительной вероятности.

Вероятность  $P(S < s)$  можно рассматривать, как вероятность попадания оцениваемой величины  $\overline{q}$  в заданный интервал  $[0, q]$ .

Т.е. должно выполняться соотношение  $P(S \lt s) = P_{\text{loc}}$ , или, исходя из (1):

$$
\sum_{k=0}^{5} {k \choose n} (1 - P_0)^k P_0^{n-k} \ge P_{A^{OB}}
$$
 (2)

Из соотношения (2) находим s. Фактически это означает, что при вероятности отказа (ошибки измерения), равной  $P_0$ , с вероятностью  $P_{AOB}$  будут успешными не более ѕ измерений.

Иначе говоря, если в серии из n испытаний число отказов составит не более, чем  $y =$  $(n - s)$ , то можно утверждать, вероятность неправильной работы меньше предельно допустимой. Обозначим это значение ун.

Аналогично, из соотношения (3), можно определить значение *s* и, соответственно,  $y =$  $(n - s)$ , при котором вероятность неправильной работы контролируемой системы измерений окажется больше предельно допустимой. Обозначим его ув.

$$
\sum_{k=0}^{s} {k \choose n} (1 - P_0)^{n-k} \ge P_{\text{AOB}} \tag{3}
$$

Таким образом, в процессе проведения испытаний, в соответствующие моменты времени, проводится анализ зафиксированного количества ошибок (отказов) у на соответствие границам  $y_{H}$  и  $y_{B}$ , определенным, в соответствие с (2) и (3).

Если  $y < y_n$ , то испытания закончены, результат УСПЕШНО;

Если  $y < y_{\rm B}$ , то испытания закончены, результат НЕУСПЕШНО;

Если  $y_{\text{H}} < y < y_{\text{H}}$ , то испытания следует продолжать, ДАННЫХ НЕДОСТАТОЧНО;

Результаты расчетов, определяющие соотношения необходимого числа испытаний и зафиксированного числа ошибок (измерений, превышающих допустимую погрешность) приведены в Таблице А.1.

#### Таблица А.1

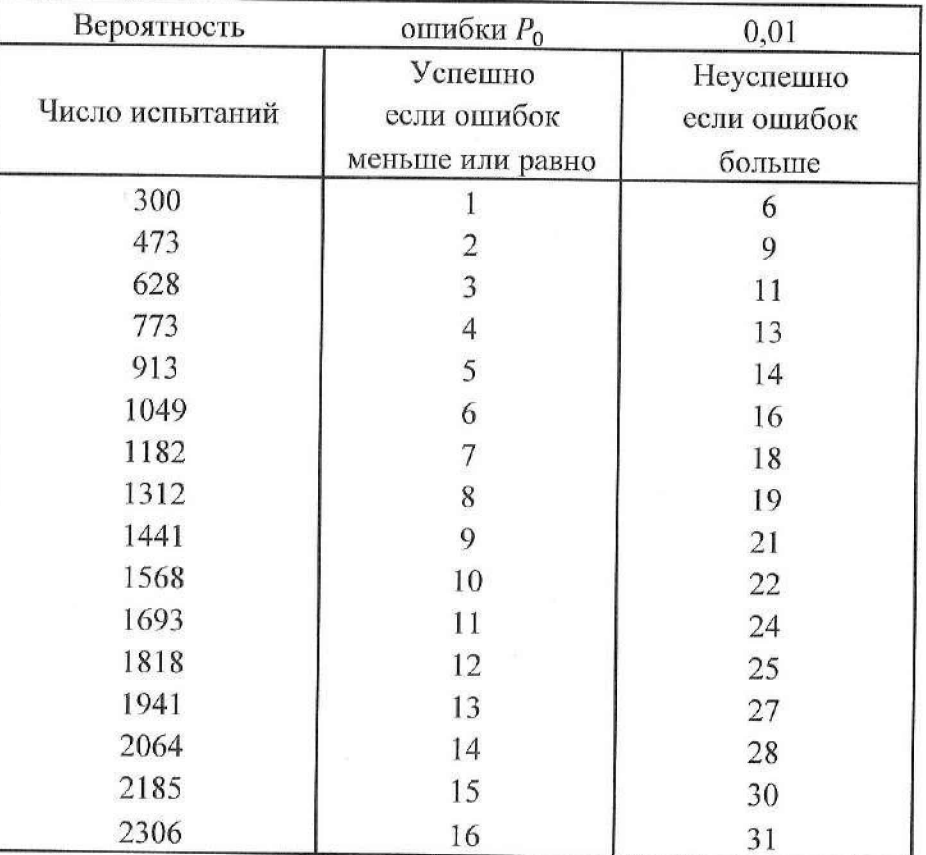

Т.е, если проведено 300 испытаний (измерений) и число ошибок (превышения допустимой погрешности) не более 1, то вероятность безотказной работы контролируемого зонда не превосходит  $P_0$ . Если же число ошибок превысило 6, то вероятность отказа для данного зонда заведомо превышает  $P_0$ .

# 4. Точечные и интервальные оценки погрешности

Оцениваемая погрешность измерений - это случайная величина, обозначим её Х.

Набор значений этой величины мы можем вычислить для каждого измерения, как разность между эталонным (задаваемым прибором СИГМА-2) значением и значением, измеренным контролируемым оборудованием.

$$
X_i = \Theta_{\mathrm{T}_i} - \mathrm{Ham}_i
$$

Таким образом, после и измерений получим набор значений погрешности измерений от  $X_1$  до  $X_n$ .

Нашей задачей является оценка математического ожидания и дисперсии погрешности, их интервальных оценок с доверительной вероятностью 0,95.

Погрешность измерений является случайной величиной. На практике, принимают, что эти погрешности имеют нормальное распределение. Это обусловлено тем, что погрешности измерений складываются из большого числа небольших воздействий, ни одно из которых не является преобладающим. Согласно же центральной предельной теореме сумма бесконечно большого числа взаимно независимых бесконечно малых случайных величин с любыми распределениями имеет нормальное распределение.

Реально, даже воздействие ограниченного числа воздействий, приводит к нормальному распределению погрешностей результатов измерений.

Вычисление точечных и интервальных оценок проводится после окончания испытаний, на основе данных о погрешностях, зафиксированных в каждом измерении.

4.1 Систематическая составляющая погрешности - это матожидание. При многократных измерениях эффективной оценкой математического ожидания для группы из и наблюдений является среднее арифметическое  $\bar{x}$ :

$$
\overline{x} = \frac{1}{n} \sum_{i=1}^{n} x_i
$$
 (4)

4.2 Оценка СКО (среднего квадратического отклонения) систематической погрешности:

$$
S = \frac{\sigma_{\rm B}}{\sqrt{n}}\tag{5}
$$

$$
\sigma_{\rm B} = \sqrt{\frac{1}{(n-1)}} \cdot \sum_{i}^{n} (x_i - \bar{x})^2 \tag{6}
$$

4.3 Доверительный (95 %) интервал систематической составляющей погрешности:

$$
a = \bar{x} \pm 1.96 \cdot s \tag{7}
$$

Значение 1,96 (обратная функция Лапласа для значения доверительной вероятности 0,95) выбирается ввиду того, что при выбранном нами объеме испытаний, распределение Стьюдента аппроксимируется нормальным распределением.

4.4 Доверительный (95 %) интервал для СКО систематической погрешности (при больших выборках):

$$
\frac{\sqrt{2n}}{\sqrt{2n-3}+1,96} \cdot s \le \sigma \le \frac{\sqrt{2n}}{\sqrt{2n-3}-1,96} \cdot s \tag{8}
$$

4.5 Доверительный (95 %) интервал, в котором находится значение суммарной погрешности:

$$
X_{min} \le X_{\text{CYM}} \le X_{max} \tag{9}
$$

min и max - это минимальное и максимальное значения погрешности соответствующего измерения.

4.6 Доверительный интервал вероятности ошибки (отказа).

Доверительный (95 %) интервал вероятности ошибки оценивается на основе соотношения между значениями количества ошибок (отказов) и и объемом проведенных испытаний (количеством сеансов/соединений) N.

Эти оценки для количества ошибок *п*, в диапазоне от 0 до 5 просчитаны заранее и представлены в таблице А.2.

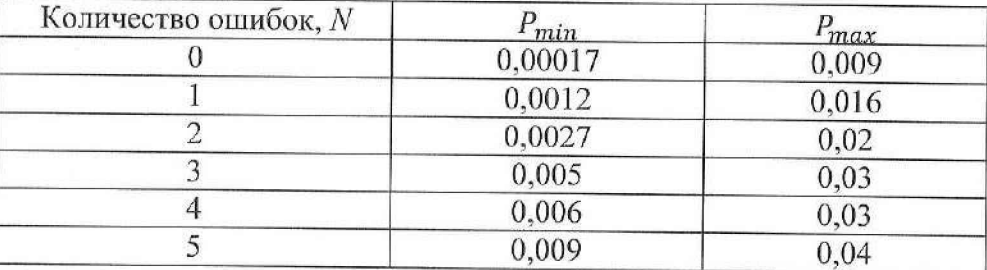

Для значений n > 5 доверительный интервал для вероятности ошибки рассчитывается по формулам 10 и 11.

$$
P_{min} = \omega - 1.96 \cdot \sqrt{\frac{\omega(1 - \omega)}{n}}
$$
 (10)

$$
P_{max} = \omega + 1.96 \cdot \sqrt{\frac{\omega(1-\omega)}{n}}
$$
\n
$$
\omega = \frac{n}{N}
$$
\n(11)

где:

Примечание: если при расчете получаются отрицательные значения СКО или вероятностей - эти значения следует заменить на ноль.

### Приложение Б

(справочное)

Таблицы результатов поверки

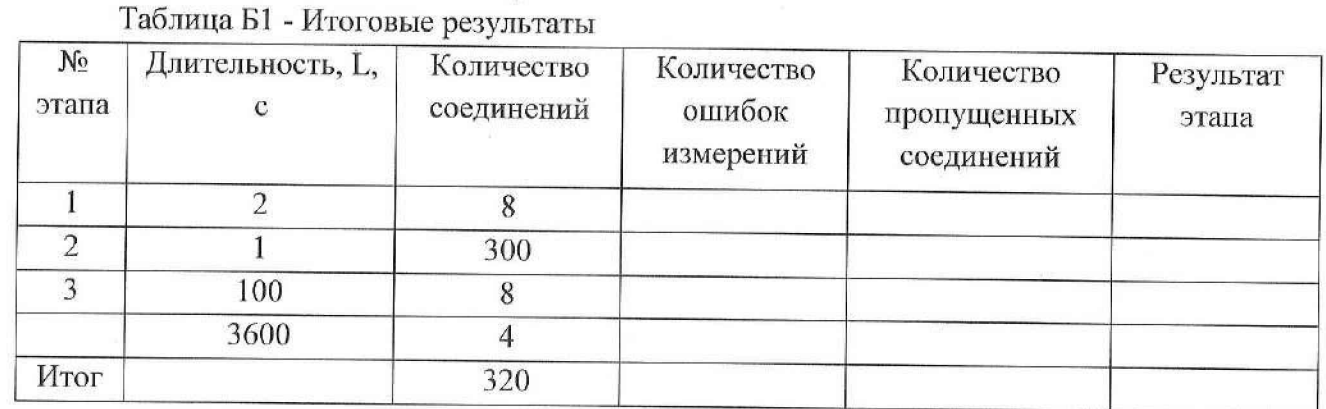

Таблица Б2 - Доверительные интервалы

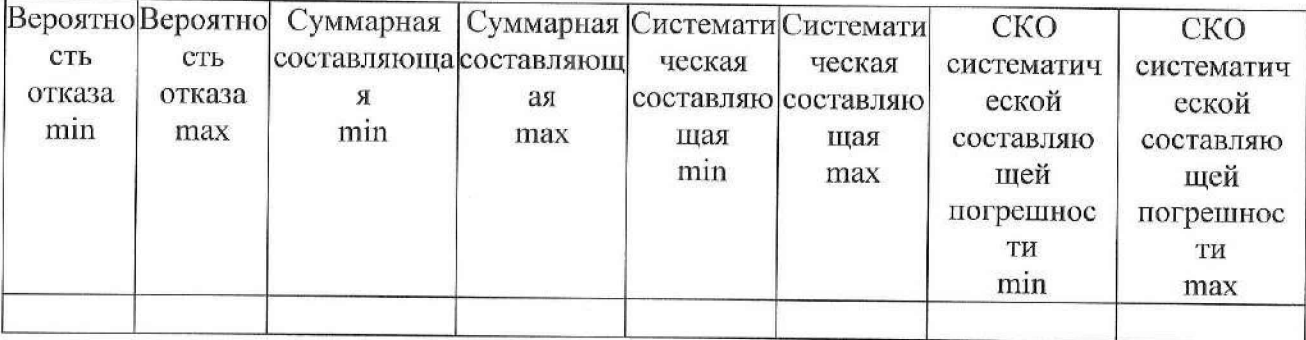

### Приложение В (справочное)

Наименование шаблона конвертора - "2024-03-20-Expert-SIGMA-Conv.cfg"

Для того, чтобы файл подробного учета, полученный от системы измерений длительности соединений СИДС, был корректно импортирован программным обеспечением прибора СИГМА необходимо определить и описать его структуру.

Файл подробного учета, полученный от СИДС E-IMS Core, представляет собой набор файлов формата csv. Для дальнейшей обработки их необходимо объединить в результирующий файл СИДС, который также будет иметь формат csv. Поскольку объединенный файл имеет большой объем целесообразно выделить в нем столбцы, необходимые для дальнейшей обработки, удалив информацию, не являющуюся существенной для прибора СИГМА.

В полученном файле необходимо провести некоторые предварительные преобразования:

- в столбце "длительность соединения" преобразовать данные, представленные в секундах, в миллисекунды.
- в столбце "номер вызывающего абонента" удалить код страны (символ "7"), поскольку он является избыточным для дальнейшей обработки.
- в столбце "Дата и время начала соединения" перевести данные в формат: "ГГГГ.ММ.ДД чч:мм:сс".

Преобразованный файл имеет текстовый формат с разделителями полей, где в качестве символа разделителя по подзаписям используется символ "точка с запятой", а каждая строка заканчивается символом "перевод каретки". Это означает, что подзаписи располагаются в строке со строго определенным смещением по подзаписям от начала записи (начала строки). Таким образом, ДЛЯ идентификации соответствующей подзаписи используется значение, соответствующее десятичному числу разделителей, отделяющих искомую подзапись от начала строки, счет начинается с нуля. Каждая строка содержит информацию об одном соединении.

Это файл сохранить в формате сѕу и скопировать в прибор СИГМА в каталог: home/administrator/sotsbi/sigma\_ats/SIPD.

Программное обеспечение прибора СИГМА импортирует четыре подзаписи из каждой строки файла учета:

- Номер вызывающего абонента содержится в подзаписи со смещением 1;  $\bullet$
- Номер вызываемого абонента содержится в подзаписи со смещением 2;  $\bullet$

Дата и время начала соединения содержатся в подзаписи со смещением 0, в формате. ГОД. МЕС. ДЕН ЧАС: МИН: СЕК. Год, месяц и день разделены символом "точка", часы, минуты, секунды - символом "двоеточие";

Длительность соединения, в миллисекундах - подзаписи со смещением 3. Фрагмент преобразованного файла учета представлен на рисунке В.1.

| 日                                                    |              | ÷                                                            |                                                              |                | 2024-03-15-SIDS-Ex-4Conv.xlsx - Excel |                       | 国             | 囗       |
|------------------------------------------------------|--------------|--------------------------------------------------------------|--------------------------------------------------------------|----------------|---------------------------------------|-----------------------|---------------|---------|
| Файл                                                 | Главная      | Вставка                                                      | Разметка                                                     | Формулт Данные | Рецензии                              | Вид<br>o<br>Помоще    |               | 2064447 |
| ń,                                                   | $\mathbf{A}$ | $\begin{array}{c} 2.00001 \\ -2.0001 \\ -2.0001 \end{array}$ | $\frac{6}{6}$                                                |                | <b>Ву</b> Условное форматирование»    | 圖                     | $\mathcal{D}$ |         |
| <b>Eyden</b><br>Шрифт Выравнивание Число<br>обмена - |              |                                                              | При Форматировать как таблицу *<br>ЦУ Стили ячеек »<br>Стили |                |                                       | Ячейки Редактирование |               |         |
| F7                                                   |              |                                                              | Le                                                           |                |                                       |                       |               |         |
| $\omega^{\dagger}_{\mu}$                             |              | А                                                            |                                                              | B              | $\mathbb{C}^*$                        | D                     |               | $\rm E$ |
| $\,$ 1                                               |              | FIELD13                                                      |                                                              | FIELD4         | FIELD18                               | FIELD470              |               |         |
| $\overline{2}$                                       |              | 2024.03.15 14:32:06                                          |                                                              | 9032222003     | 9032222004                            | 3000                  |               |         |
| 3                                                    |              | 2024.03.15 14:32:06                                          |                                                              | 9032222003     | 9032222004                            | 3000                  |               |         |
| 4                                                    |              | 2024.03.15 14:32:07                                          |                                                              | 9032222005     | 9032222006                            | 2000                  |               |         |
| $\ddot{5}$                                           |              | 2024.03.15 14:32:07                                          |                                                              | 9032222005     | 9032222006                            | 2000                  |               |         |
| 6                                                    |              | 2024.03.15 14:32:07                                          |                                                              | 9031111005     | 9031111006                            | 2000                  |               |         |
| $\overline{7}$                                       |              | 2024.03.15 14:32:07                                          |                                                              | 9031111005     | 9031111006                            | 2000                  |               |         |
| Š                                                    |              | 2024.03.15 14:32:07                                          |                                                              | 9031111007     | 9031111008                            | 2000                  |               |         |
| 9                                                    |              | 2024.03.15 14:32:07                                          |                                                              | 9031111007     | 9031111008                            | 2000                  |               |         |
| 10                                                   |              | 2024.03.15 14:32:07                                          |                                                              | 9032222001     | 9032222002                            | 2000                  |               |         |
| 11                                                   |              | 2024.03.15 14:32:07                                          |                                                              | 9032222001     | 9032222002                            | 2000                  |               |         |
| 12                                                   |              | 2024.03.15 14:32:12                                          |                                                              | 9032222007     | 9032222008                            | 2000                  |               |         |
| 13                                                   |              | 2024.03.15 14:32:12                                          |                                                              | 9032222007     | 9032222008                            | 2000                  |               |         |
| 14                                                   |              | 2024.03.15 14:32:12                                          |                                                              | 9031111001     | 9031111002                            | 2000                  |               |         |
| 15                                                   |              | 2024.03.15.14-32-12                                          |                                                              | 9031111001     | 9031111002                            | 2000                  |               |         |
| 16                                                   |              | 2024.03.15 14:32:12                                          |                                                              | 9031111003     | 9031111004                            | 2000                  |               |         |
| 17                                                   |              | 2024.03.15 14:32:12                                          |                                                              | 9031111003     | 9031111004                            | 2000                  |               |         |
|                                                      |              | Листі                                                        | $(\cdot)$                                                    |                |                                       | $\preccurlyeq$        |               |         |
| Forgas                                               |              |                                                              |                                                              |                | 田<br>面                                | 印                     | ü             | 函       |

Рисунок В.1

# Пример записи в учетном файле

Первая строка приведенного файла интерпретируется программным обеспечением прибора СИГМА следующим образом.

Абонент с номером 9032222003 инициировал телефонное соединение с абонентом, с номером 9032222004, дата и время начала которого зафиксирована в файле, как 15 марта 2024 г. 14 ч, 32 мин 06 с, а продолжительность соединения - 3000 мс (3с).

Вызов конвертера осуществляется средствами ПО СИГМА, путем выбора его имени во вкладке: Исходные данные/Выбор СИДС.

 $\left\langle \hat{q}_{i} \right\rangle$